# Astrodata

Craig Allen‡<sup>∗</sup>

✦

**Abstract**—The astrodata package is a part of the Gemini Telescope's pythonbased Data Reduction Suite. It is designed to help us deal in a normalized way with data from a variety of instruments and instrument-modes. All Gemini specific code configurations are isolated in configuration packages separate from the astrodata source. The configuration packages define a lexicon of terms associated with a family of dataset types and implements the behaviors associated with each terms.

**Index Terms**—Python, Scientific Computing

# **The Problem Domain: Handling Data Across Instrument-Modes**

#### *Gemini*

Gemini Observatory is a multinational partnership which operates two telescopes, Gemini North from Hilo, Hawaii, and Gemini South from La Serena, Chile. We mount multiple instruments simultaneously, and have a suite of instruments which rotate onto the telescopes periodically. These instruments have been made by a variety of different teams and institutions from our partner countries.

# *Multi-Extension FITS*

Gemini Observatory relies on a file format called "Multi-Extension FITS" (MEF) format to store all datasets, one standard all instruments obey. MEF is a common file format in Astronomy and is an extension of the older "single extension" FITS file format. Signle extension FITS files consited of a single expandable ASCII header section and single binary data section. MEF extends this so that the file appears as a list of such header-data units (HDUs).

The FITS standard contains definitions for standardized metadata in HDU headers. For example, standard header keys are defined for the telescope, observer, object name, the RA and DEC, and some other properties one expects to be associated with an astronomical observation. There are also suffient standardized headers to describe the binary data section such as needed to load it, such as its dimensions and pixel type (if it is pixel data). However, many other bits of metadata which are ubiquitous for Gemini data, such as "gain" and "filter name", do not have standard headers names in the FITS standard.

Since the FITS headers are expandable there is ample information in the datasets to retreive the desired information, but the retrieval is subject to incidental differences in naming and storage layout. While helpful, the list-like shape of the associated HDUList is merely one incremental improvement toward the goal of associating these related HDUs into a cohesive whole. MEF is limited in this regard by the fact that standard metadata to describe relationships between extensions have not been developed. Such metadata could for example introduce a heirarchical relationship and explicit dependencies among extensions. Metadata to infer such relationships does exist in the headers but for the reasons mentioned it tends to be instrument-mode specific.

The problem domain is dominated by processes which are conceptually the same across instrument-modes from the perspective of the user and scientist, but which require implementations unique to the instrument-mode.

#### *Removing Incidental Differences*

Our goal with a new abstraction higher than the level of the "HDU list" is to remove the incidental differences for the user of the new abstraction, and move handling of the differences into type-specific compartments. Within the compartments it is safe to make type-specific assumptions and use mode-specific heuristics without compromising the generality of the system.

We also seek to extend the scopes at which a particular difference can be considered "incidental". For example, in the case of dataset transformation (reduction), most instrument-modes involve a step to "subtract the sky". This is generally done by taking a picture of the sky near the object and literally subtracting its pixel values from the exposure. However, the details of doing sky subtraction do depend on the particular instrument-mode. There exist important differences between imaging and spectroscopy, and between different wavelengths, which means performing this step is type-dependent.

Nevertheless, at the higher level of consideration, and scientifically, the step is "the same". Thus while the differences regarding how one performs the sky subtraction are not, ultimately, to be accurately described as "incidental", they can still be generalized over. At some scopes the differences are not considered significant so long as they are performed *properly*.

At the same time, we want to maintain flexibility about which scopes we commit to implementing in either generic or specific ways. We want safe refactoring paths available so that we can, for example, safely integrate instrument-mode specific code into generalized code when possible. But we also want a system that allows patching an instrument-mode specific solution over a general solution that may be failing for that instrument mode, as a quick way to address problems to for example support timecritical nightime operation.

These goal are accomplished by the adopting of a core classification system which is used to assign behavior to dataset types

*<sup>\*</sup> Corresponding author: [callen@gemini.edu](mailto:callen@gemini.edu)*

*<sup>‡</sup> Gemini Observatory*

*Copyright © 2010 Craig Allen. This is an open-access article distributed under the terms of the Creative Commons Attribution License, which permits unrestricted use, distribution, and reproduction in any medium, provided the original author and source are credited.*

#### ASTRODATA 7

which can be general, e.g. "GEMINI", or a specific instrument mode, "GMOS\_IFU".

#### *Incidental Dataset Differences Normalized*

- differences in how a dataset is recognized as a particular type
- differences in low level metadata
- differences in the implementation of scientifically similar transformations
- differences in storage structure

# **The AstroData Class**

# *MEF I/O*

To load a MEF into an AstroData instance one generally gives the filename to the AstroData contructor:

```
ad = AstroData("trim_qN20091027S0133.fits")
```
The instance, referenced in the ad variable will have loaded the extensions' headers and have detected type information. However, the data, represented as a numpy array, is not loaded until referenced. AstroData relies on the python Pyfits Library for this low level MEF access. Like the HDUList object that pyfits returns, the AstroData instance is also iterable, behaving as though consisting of a collection of AstroData instances, one per HDU in the MEF.

To iterate over the list one would write a loop as so:

```
for ext in ad:
   print ext.infoStr()
```
In this case ext is also an AstroData instance, created by the iteration-related members of AstroData. The ext instance shares its single HDU member with the original ad instance, as well as its primary header unit, but has its own HDUlist object. This means changes to the shared information will be reflected in the outer AstroData object, ad, but that new HDUs appended to ext would not be appended to ad.

This behavior extends the general behavior of numpy and pyfits, and is considered desirable so that it is possible to avoid unnecessary copying of memory, but use of the feature does require care.

The \_\_getitem\_\_(..) member of AstroData is overridden. It creates and returns an AstroData instance with a new HDUList containing the HDU(s) identified in the argument, i.e.

```
adsci = ad["SCI"]
```
This call to \_\_getitem\_\_(..) uses causes it to use the extension naming information to find all extensions with the name "SCI", and return an AstroData instance containing just those found.

#### **Astrodata Grammar**

Breaking our knowledge of our datasets into parts involves creating a language of terms for our family of datasets. The terms defined will belong to a grammar understood by the astrodata package, of course. This family of terms, or language, turns out to be valuable in general as a tool to discuss dataflow, separately from the implementation details. It turns out we have good reason to understand what the terms *mean* prior deciding how they will perform the action satisfying that meaning.

In practice, the developer of a type-family will work interatively, creating and testing continually improved versions of their configuration package. This sort of iterative "test and refactor" process is well supported by the astrodata package, and supporting "refactoring paths" is part of our intent. Conceptually, however, the work to define the meaning of the terms is logically prior to implementation. These definitions are, in fact, the conceptual specification for all configuration implementations.

The astrodata grammar is expandable, but at this time consists of three primary types of term:

- the dataset types: *AstroData Types*
	- e.g. GMOS\_SPECT is "a GMOS dataset taken in any spectroscopic mode"
- high level metadata: *Descriptors*
	- e.g. "filter\_name" is "a string value concatenation of all filters in the light path during the exposure"
- transformations: *Primitives*
	- e.g. "skySubtract" is "a transformation where sky conditions at the time of the observation are subtracted from the exposure"

Each of these terms, once defined, will have a specific behavior associated:

- for *AstroData Type*: code to recognize the type of dataset based on low level metadata
- for *AstroData Descriptors*: code to calculate and return the high level-metadata from the low-level metadata
- for *Primitives*: code to perform the tranformation

#### **AstroData Type**

From the user of astrodata's point of view, AstroData Types are string names accessed through AstroData members. The objects used to detect the type criteria and assign the names to the Astro-Data object are hidden within the RecipeLibrary which AstroData uses to provide type features. The DataClassification objects which load the type definition, also check to see if it applies to a given HDUList object.

Many features are assigned to datasets by AstroData Type, such that behind a common name lies implicitly type-specific behavior. Different implementations of what is conceptually the same descriptor, or primitive, are assigned to the same descriptor or primitive *name*, meaning the interfaces to invoking them are regular. Since the descriptor or high-level metadata system requires the dataset type to know which particular *descriptor calculator* to load, the type system cannot in turn rely on highlevel metadata to recognize datasets, as that would be circular. Thus, the classification system uses low level metadata, ideally from the PHU, which is the 0-th HDU in the HDUList.

A typical type definition is stored as a class descending from astodata's DataClassification class, allowing it the ability to overwrite the base methods if need be. However, the general intention is that in the typical case the known members of the DataClassification parent are set in the child class so the definition is essentially a data structure used by the parent class. Members of DataClassification parent class execute the type check.

Here is a relatively typical type definition from our type library, in this case for GMOS\_IMAGE:

```
class GMOS_IMAGE(DataClassification):
 name="GMOS_IMAGE"
 usage = """Any datset from the GMOS_N or GMOS_S
              instruments."""
 parent = "GMOS"
 requirement = ISCLASS("GMOS") & PHU(GRATING="MIRROR")
```
# The name member specifies the string name used to identify this type.

#### *Usage*

*Name,*

The usage member is a printable string containing information about the meaning of the type, used to generate documentation.

#### *Parent*

The parent member is the string name of the parent classification, if any. The parent member is used to build the overall classification hierarchy. This hierarchy is in turn used to resolve conflicts in feature assignments, children overriding parents.

#### *Requirements*

The requirement member contains a single instance of an astrodata *Requirement* class, which is how the classification actually checks the dataset in question. Use Requirement subclasses for logical operators allows the appearance of compound requirments using *and*, *or*, and *not*.

Specific checks are performed by the ISCLASS and PHU Requirement subclasses which, respectively, check for adherance to another type definition, and check primary header unit headers for key-value matches. The all caps naming convention was adopted to help these classes stand out due to their peculiar use in the classification definitions.

PHU Requirements:: The PHU class is a Requirement subclass which ultimately is the workhorse of the system. Classifications generally resolve to sets of PHU header checks, since ideally, being the header for the dataset as a whole, the PHU will contain complete identifying information. The PHU constructor accepts a dictionary containing keys and values to check, or will roll one from its argument list. Values are regular expressions, keys are strings but allow modifiers to prohibit the specified match or to use regular expressions for matching keys as well as values.

ISCLASS Requirements:: ISCLASS in this example is a Requirement subclass which checks that the dataset in question is also the type named in the ISCLASS constructor argument. No hierarchical or other relationships are assumed due to the ISCLASS requirement. The classification named is considered as merely shorthand for whatever checks are associated with it.

Often the type specified in an ISCLASS Requirement will in fact be the parent, but this is not universally true. For example below, in the case of the base GMOS instrument type itself, the parent and requirement classes are distinct:

```
class GMOS(DataClassification):
 name="GMOS"
 usage = '''
     Applies to all data from either GMOS-North
      or GMOS-South instruments in any mode.
      '''

parent = "GEMINI"
  requirement = ISCLASS("GMOS_N") | ISCLASS("GMOS_S")
```
Since the GMOS type is an abstraction meaning "from either GMOS North or GMOS South" this appears in the requirements. However, the parental relationship cannot be GMOS\_N or GMOS\_S as parent, because features such as Primitives or Descriptors, if assigned to GMOS\_N, for example, would be intended to override the GMOS assignments. Instead, GMOS overrides the instrument-agnostic GEMINI type, which is therefore given as its explicit parent.

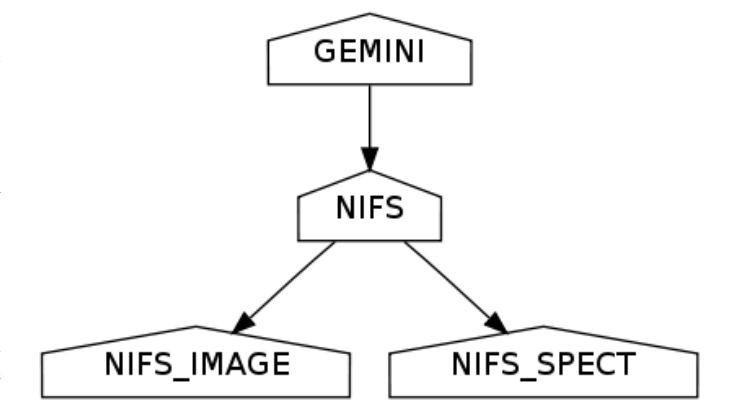

*Fig. 1:* NIFS Type Tree *A minimal type tree for the NIFS instrument: One each to identify the Instrument itself, its imaging and spectroscopic mode, as well as the general GEMINI type which acts as NIFS' parent type.*

Logical Requirements:: Three Requirement subclasses execute logical operations to combine other requirements, AND, OR, and NOT. These each override the "&", "|", and "!" operators respectively, for convienience. By design the constructors take a list of requirements to combine logically, though they will, again for convienience, roll the list from arguments.

Adding New Requirements:: This general arrangement allows easy addition of other types of requirement classes. We know, for example, that for some types we must detect we will have to create an "EHU" requirement object to check headers in data extensions.It will be a simple matter to add such a class and utlize it in combination with other requirement subclasses.

The DataClassification classes are passed the pyfits HDUList object to perform the detection and so have complete access to the dataset. Therefore, a classification can technically look at any characteristic of the data. However, by policy, for efficiency reasons we specifically do not look at pixel data.

#### *Examples*

Access to type (aka "classification") information goes throug the AstroData instance. The AstroData class relies internally on the Classification Library to provide type information:

```
>>> from astrodata import AstroData
>>> ad = AstroData("trim_gN20091027S0133.fits")
>>> ad.types
['GEMINI_NORTH', 'GEMINI', 'IMAGE', 'GMOS_N',
        'GMOS_IMAGE', 'GMOS', 'PREPARED']
```
Also, a single type can be checked in a call to the "isType" member of AstroData. The single line replaces groups of conditional checks that otherwise appear in reduction scripts at Gemini:

```
>>> ad.isType("GMOS_IMAGE")
True
```
This saves lines in scripts but more importantly, it centralizes the type checking heuristics.

Gemini Types Trees:: The following is a simple type tree for our NIFS instrument (Near-Infrared Integral Field Spectrometer). It is an example of a minimalist type tree, which covers only the instrument and its general IMAGE and SPECT modes.

The text and detail in Figure [2](#page-3-0) will be difficult to read, but I have included it to shows a more complete tree of types, in this case for GMOS, the Gemini Multi-Object Spectrometer.

<span id="page-3-0"></span>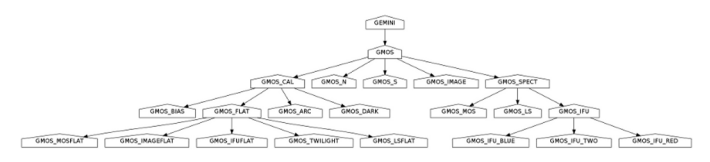

*Fig. 2:* GMOS Type Tree *This is a fully defined type tree, taken from the Gemini AstroData Type Library, the GMOS instrument tree,.*

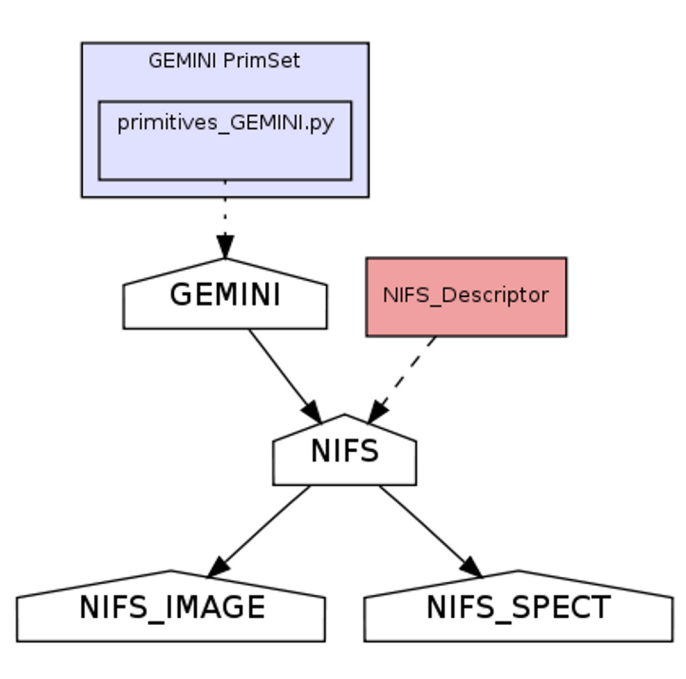

*Fig. 3:* NIFS Type Tree *The simple NIFS type tree showing which type has the Descriptor calculator assigned.*

#### **AstroData Descriptors**

AstroData *Descriptors* are terms naming high-level metadata which should be accessible for any dataset in the dataset family, either with generic or classification-specific calculators. The code implementing descriptors are functions bundled together in classes called Descriptor Calculators which are assigned to particular AstroData types.

This design allows a mix of generic and special-case descriptor implementations, using python's object oriented class definition to inherit generic implementations while overwriting descriptor functions that require special processing for that type.

For example, currently the NIFS descriptor calculator is a single calculator assigned to all NIFS data. This means this calculator has to handle both imaging and spectroscopic data. This can of course be done by placing type-specific code within conditionals and using AstroData to check classifications. Still the code can and will get convoluted if the different types rely on very different methods to return the information.

If a particular instrument-mode requires a special calculation, and if the developers do not want to complicate the more generic code, then another descriptor calculator descending from the NIFS general descriptor calculator class would be created, and the descriptor requiring special handling would be overriden, and this class would be assigned to the type which requires a special case, e.g. NIFS\_SPECT.

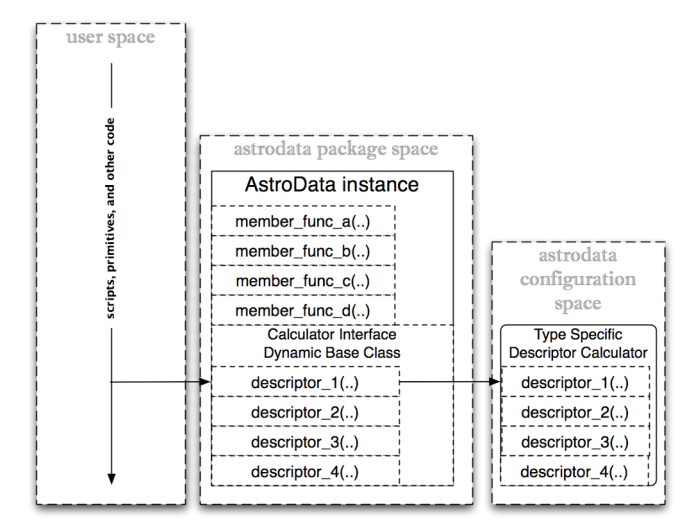

*Fig. 4:* Descriptor Calls*: The Descriptors are called as members of type-specific Descriptor Calculators through the type-agnostic Calculator Interface, which is melded into AstroData via metaprogramming techniques.*

#### *Descriptor Calculator Classes*

A descriptor function, associated and named with the official descriptor name, is implemented as a member function of a "Descriptor Calculator" (descending from the astrodata "Calculator" base-class). An instance of the correct calculator is stored in a private AstroData member, with there being just one correct calculator for any given AstroData instance. The classification hierarchy is used if multiple calculator assignments are found to apply to a dataset. Child nodes override parent nodes, siblings or cousin nodes with conflicting feature assignments will cause the system to complain and an exceptions to be thrown.

Interfaces to the descriptor functions are added as members at runtime to the AstroData instance using metaprogramming techniques. The configuration's "CalculatorInterface" class is used as an AstroData "base" class at runtime (this is called a mixin pattern). Currently the class is generated by a script, but in the future this class will be dynamically generated by the infrastructure from descriptor metadata.

After construction of the AstroData instance, descriptors such as gain and filter\_name are available to call as member functions, e.g. continuing from the previous examples:

#### gain = ad.gain()

This line will call the correct gain implementation, having loaded the correct calculator for the dataset loaded into the "ad" variable. The calculator interface is constructed of "thunk" functions which proxy calls to the calculator and are called for all types of dataset. This makes the calculator interface a potential place to perform global features such as validation of descriptor inputs and values or processing globally supported parameters. These thunk functions call the appropriate descriptor in the calculator.

#### *Examples*

Correctly defined and assigned descriptors ensure high level metadata can be retrieved in the same way regardless of datatype, e.g. to retrieve the filter\_name descriptor regardless of dataset type:

>>> from astrodata import AstroData

>>> ad = AstroData("trim\_gN20091027S0133.fits") >>> ad.filter\_name() 'i\_G0302'

Descriptors are presented as functions rather than data members to emphasize that they are indeed functions and to allow arguments which modify the return value, e.g. to get the filtername without the unique filter ID, filter name accepts the "stripID" argument:

```
>>> ad.filter_name(stripID=True)
\mathbf{r}<sub>i</sub>
```
Some descriptors apply at the header-data unit level and only work on AstroData instances with a single extension. For example, a GMOS image prior to being mosaic-ed, will have three science extensions, one for each CCD in the GMOS instruments, and each of these has its own associated gain relating to the amp it was read out with. A descriptor will in this case have to return a collection if asked to return gain for the whole dataset. By default Descriptors only return single values of a specific type, so gain must return a double. In general this is not an issue, since it's more common in such a case to be iterating over AstroData-wrapped headerdata units, in which case one naturally gets single-HDU AstroData instances:

```
>>> for ext in ad["SCI"]:
... print ext.gain()
...
2.1
2.337
2.3
```
Similarly single extension AstroData instances can be picked out of the dataset by their naming information, if present, or by the integer index:

```
>>> qain\_sci_1 = ad[('SCI", 1)].qain()>>> gain_sci_1
2.1000000000000001
\gg \gamma gain 1 = ad[0].gain()
>> gain 1
2.1000000000000001
```
To override the default descriptor return type to return collections when called on a multiple-extension dataset, affected descriptors support "asList" and "asDict" arguments:

```
>>> gainlist = ad.gain(asList=True)
>>> gainlist
[2.1000000000000001, 2.3370000000000002, 2.2999999999999998]
```
Lists are returned in order of the extensions for which there is a gain value (e.g. "SCI" extensions), and dictionaries returned are keyed by the extension naming information if present, or integer location in the list otherwise.

#### **Primitives**

*Primitives* are the third type of term defined in the astrodata grammar. Primitives name transformations, and conceptually recieve a list of input data and produce a list of output data. More technically primitives recieve a *ReductionContext*, and this is what they transform. Thus, strictly speaking they do not have to transform datasets, and even may not transform the ReductionContext (i.e. they may perform "the identity transformation").

The motivation for such primitives is to execute useful code during a reduction, for example primitives that print information to the log don't modify the reduction context at all, much less the data in the data stream. Also, some primitives can make queries about which files to process, and put these filenames in the datastream. This type of primitive will not have modified any datasets, but will have modified the reduction context which contains all information about an ongoing primitive-based reduction.

Nevertheless, most primitives exist to reduce data, so we still think of primitives as transforming data, and the fact that they actually transform reduction contexts is a technical detail only sometimes important. As with descriptors different implementations share a common name. This is so type-specific implementations can be executed in a regular way at higher scopes where the differences are not significant so long as incidental differences in the dataset types are accomodated.

Unlike descriptors, primitives are not added as AstroData members but are instead arranged into "recipes", which are simple sequential lists of primitives. As mere lists of steps, *recipes* contain no explicit conditionals. However, since each primitive executed is guaranteed to load an implimentation appropriate for the input dataset, recipes have an implicit type-based conditionality, or "type adaptativity".

Take for example our "prepare" recipe. The "prepare" transformation is meant to take raw data from any instrument and produce a somewhat normalized dataset, e.g. with standard namings, order, some validation performed, and standard headers set correctly.

The prepare recipe:

```
validateData(repair=True)
standardizeStructure
standardizeHeaders
validateWCS
```
All Gemini data needs to be "prepared", and this recipe descibes the procedure for them all. When executing this recipe, a list of files are fed into the first primitive. This primitive does whatever work on the inputs it is designed to do, and places its outputs in the reduction context, where they are used as input for the next step.

At each step the system checks the AstroData type of the inputs for the about-to-be-executed step to ensure the correct primitive implementation for that type is loaded and will be executed.

Some of the primitives in "prepare" are general purpose primitives, shared by all Gemini datasets and assigned to the general purpose GEMINI Primitive Set. For example <sub>o</sub>standardizeHeaders is a fairly generic operation applying to all Gemini data. The meager type-sensitive differences are easilly handled in a single all purpose primitive.

On the other hand, the standardizeStructure primitive will not be the same for all types of dataset, nor even for all the modes within an instrument. For example, in the case of SPECT types (spectroscopy), standardizeStructure will add the appropriate Mask Definition File from our mask definition database, while the implementation of the same primitive for IMAGE types will not do this, since that table-HDU does not apply to imaging.

#### **Final Thoughts**

#### *Current and Future Activities*

We are currently deploying the astrodata package internally at Gemini for development and preliminary dataflow operations. We have a medium term project to use astrodata's primitive transformation and automation features (aka "the Recipe System") for Night Time Operations, but this is not in place at the moment.

#### ASTRODATA 11

The astrodata infrastructure code is largely stable. Though there is ongoing work, most work finishing the package is going into the astrodata\_Gemini configuration package. Descriptors for all instruments already exist, and we are creating primitives for the GMOS instrument's imaging mode. We are making primitives needed by GMOS-imaging as general as possible, and will hopefully benefit from some momentum as we work through primitive sets for other instruments and modes. The type library of any given instrument will be filled in detail during creation of primitives for the given types. At the moment there are at least one type for each instrument, and one for their IMAGE and SPECT modes as applicable.

A fourth foundational term in the astrodata grammar exists in prototype form and will be developed in the near future, called "AstroData Structures", used for validation and also projecting hierarchical structure onto the dataset.

As we develop AstroData and deploy it for Gemini-specific purposes, we are interested in working with others in the future to extend the system's infrastructure and to support more types of data with configuration packages designed to handle other telescope's data. Anyone interested should contact Craig Allen, [callen@gemini.edu,](mailto:callen@gemini.edu) at Gemini Observatory, Data Processing Software Group.

# *Speaking About Data*

Creating a language about our data in order to inform the astrodata software how our data should be organized has already helped us to be more efficient and apt in our own communication about dataflow, in our design and on our work to finished parts of the system under development. We can apply terms directly, because they map one to one with features AstroData can provide.

A large part of the advantage that has emerged from designing the terms and details within the configuration in the way described is that it focuses us on concepts first, seperately from implementation. Recipes, turn out to be good conceptual lynchpins for human discussion on the type of reduction the recipe performs. Software engineering details are compartmentalized to other discussions about how to provide a well defined transformation in the case of a particular AstroData Type.

Recipes *support* defining common steps separately from steps that tend to requiring specialization, but moreover they promote the practice since the system rewards proper granularity decisions with more effective type adaptation. The result is that we are concieving of better ways to describe transformations and what we are transforming.

Prior to discussing recipes as such, the high concept, four or five step description of a particlar reduction was hidden somewhat opaquely in the machinations of the reduction script itself. Such a script will tend to have the high level concepts obscured by low level software plumbing. The ability to describe reductions in terms of reasonably short recipes allows us to focus on this descriptive level, and yet to know that the recipe discussed in principle *is actually what is executed*.

Our configurations are becoming not merely where the astrodata software system is told how to support a given instrumentmode. They are instead becoming the official location of such knowledge, because the configurations are largely human readable, and insofar as otherwise this knowledge is not recorded clearly in a centralized way, but lives in the minds and distributed web pages of Gemini instrument scientists and data analysts.

By inspiring us to think in terms of the abstract concepts behind our data, we create and benefit from a language about Gemini data. This in turn is affecting how we think about our data. In the future, when we have incorporated the current state of affairs into our AstroData configuration package, I suspect it will greatly inform how we incorporate new instruments into the Gemini data family, and to match their new, powerful, observations modes, with the new powerful data reduction features needed to support them.

#### **Terms**

astrodata

- *astrodata*, uncapitalized, is the astrodata package, i.e. import astrodata or "when importing astrodata the Classification Library will be discovered and loaded".
- *AstroData*, with "CamelCase" names the AstroData class, i.e.e ad = AstroData("f.fits") or "When loading a MEF into AstroData, the type information is always loaded and available after instantiation".
- *Astrodata*, with an initial capital names the package in a general way, such as in a title or description, e.g. "The Astrodata Package can be imported using the name, 'astrodata'".

Note, it's a subtle distinction, and probably best to rely primarily on context to know which sense was intended.

HDU

from pyfits, "Header Data Unit"

#### HDUList

from pyfits, list-like structure returned from pyfits.open(..), and used internally by AstroData as the open file handle.

#### pyfits

A library for loading MEF files in python, using numpy for data sections. see STScI, [http://www.stsci.](http://www.stsci.edu/resources/software_hardware/pyfits) [edu/resources/software\\_hardware/pyfits](http://www.stsci.edu/resources/software_hardware/pyfits)